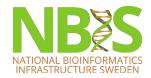

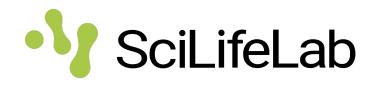

# Metadata

Introduction to Data Management Practices course NBIS DM Team

data@nbis.se

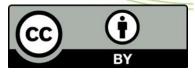

https://nbisweden.github.io/module-metadata-dm-practices/index.html

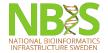

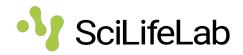

"Someone unfamiliar with your project should be able to look at your computer files and understand in detail what you did and why."

"Your primary collaborator is yourself six months from now, and your past self don't answer e-mails."

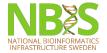

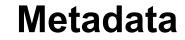

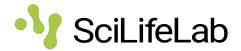

### The data about the data (or anything really)

### "One person's metadata, is another person's data"

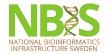

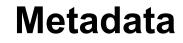

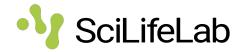

- Describe data at different levels
  - e.g. a whole study vs the samples

Examples

- Creators
- File types and formats of the data
- Licence for re-use of the data
- Methodology for data collection
- Analytical and procedural information
- Sources of samples
- Sample treatment
- Geolocation(s) of samples

# Metadata in the Data Life Cycle 📲 SciLifeLab

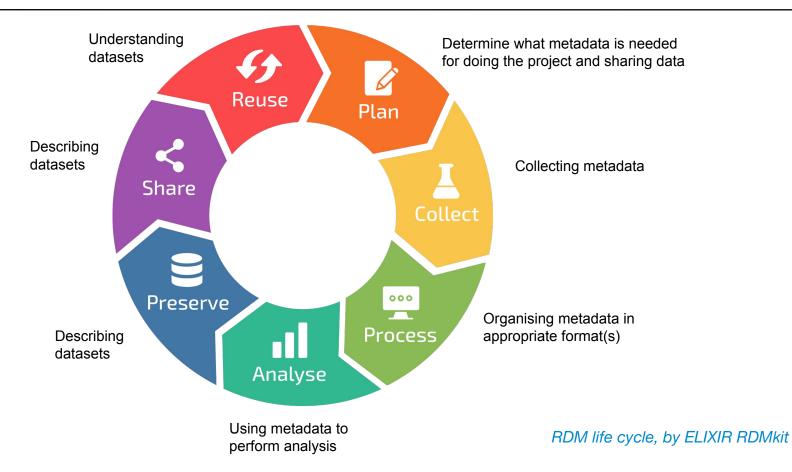

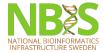

# **FAIR** principles

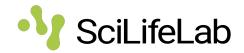

| F1. (m<br>F2. da<br>F3. m | Findable:<br>neta)data are assigned a globally unique and persistent identifier<br>nta are described with rich metadata defined by R1 below)<br>etadata clearly and explicitly include the identifier of the data it describes<br>neta)data are registered or indexed in a searchable resource                                         |
|---------------------------|----------------------------------------------------------------------------------------------------|
| A1.(n<br>A1.1 t<br>A1.2 t | Accessible:<br>neta)data are retrievable by their identifier using a standardized communications protocol<br>the protocol is open, free, and universally implementable<br>the protocol allows for an authentication and authorization procedure, where necessary<br>etadata are accessible, even when the data are no longer available |
| I1. (m<br>I2. (m          | Interoperable:<br>eta)data use a formal, accessible, shared, and broadly applicable language for knowledge representatio<br>eta)data use vocabularies that follow FAIR principles<br>eta)data include qualified references to other (meta)data                                                                                         |
| R1. m<br>R1.1.<br>R1.2.   | Reusable:<br>eta(data) are richly described with a plurality of accurate and relevant attributes<br>(meta)data are released with a clear and accessible data usage license<br>(meta)data are associated with detailed provenance<br>(meta)data meet domain-relevant community standards                                                |

from Wilkinson, Mark et al. "The FAIR Guiding Principles for scientific data management and stewardship". Scientific Data 3, Article number: 160018 (2016) http://dx.doi.org/10.1038/sdata.2016.18

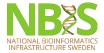

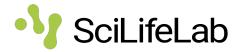

# What problems do you see with the descriptions of these samples?

|    | A                   | В              | С      | D          | E                         |
|----|---------------------|----------------|--------|------------|---------------------------|
| 1  | sample id 😑 🔫       | patient id 🛛 🔻 | sex 📼  | date 📼     | geographic location       |
| 2  | PE300_COVseq_OAS-1  | OAS-1          | female | 31 March   | Italy, Turin, Nizza Mille |
| 3  | PE150_COVseq_OAS-1  | OAS-1          | Female | 32 March   | Italy, Turin, Nizza Mille |
| 4  | NEBNext_OAS-1       | OAS-1          | female | 33 March   | Italy, Turin, Nizza Mille |
| 5  | PE300_COVseq_OAS-10 | OAS-10         | male   | 2020-03-31 | Italy, Turin, Turin       |
| 6  | PE150_COVseq_OAS-10 | OAS-10         | male   | 2020-03-31 | Italy, Turin, Turin       |
| 7  | NEBNext_OAS-10      | OAS-10         | male   | 2020-03-31 | Italy, Turin, Turin       |
| 8  | PE300_COVseq_OAS-11 | OAS-11         | male   | 2020-03-31 | Italy, Turin, Piemonte    |
| 9  | PE150_COVseq_OAS-11 | OAS-11         | Male   | 2020-03-31 | Italy, Turin, Piemonte    |
| 10 | NERNOVE OAS-11      | OAS-11         | Male   | 2020-03-31 | Italy Turin Diamonta      |

samples metadata lesson.csv

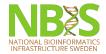

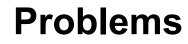

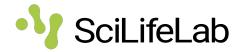

- Date formats
- Different terms for the same information
- Misspelled terms
- Not clear what a data point means
- Not clear what unit

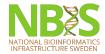

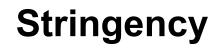

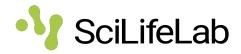

- Descriptions must be understandable over time not only for you
- FAIR principles  $\rightarrow$  also for computers
- Consistency
  - Date formats
  - Units
  - Terms

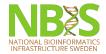

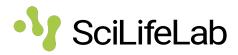

- What is necessary for you to do your particular analysis
- What is necessary for someone to understand the data
- All the metadata you have

• "How can I make this dataset as useful as possible for others?"

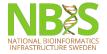

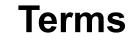

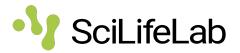

"A biologist would rather share a toothbrush with another biologist than share a gene name"

- Consistency and stringency
- Controlled vocabularies
- Ontologies
- Thesauruses (Thesauri)
- Taxonomies

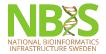

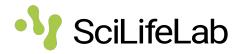

# How many different medical conditions do you think this list of terms describes?

Bloodstream Infection, Circulatory Failure, Toxic Shock Syndrome, Pyemia, Circulatory Collapse, Blood Poisoning, Endotoxin Shock, Pyohemia, Hypovolemic Shock, Septicemia, Sepsis-associated hypotension, Pyaemia

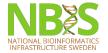

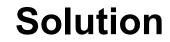

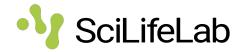

| Sepsis                | Shock                | Septic shock                  |
|-----------------------|----------------------|-------------------------------|
| Blood Poisoning       | Circulatory Collapse | Endotoxin Shock               |
| Bloodstream Infection | Circulatory Failure  | Sepsis-associated hypotension |
| Pyaemia               | Hypovolemic Shock    | Toxic Shock Syndrome          |
| Pyemia                |                      |                               |
| Pyohemia              |                      |                               |
| Septicemia            |                      |                               |

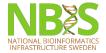

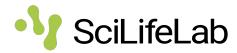

- List of terms to describe some domain of knowledge
- Only one term per phenomenon
- Term definition
- List synonyms
- Each term has a unique identifier

### Medical Subject Headings - MeSH

### Sepsis

*Definition*: Systemic inflammatory response syndrome with a proven or suspected infectious etiology.

*Synonyms*: Blood Poisoning, Bloodstream Infection, Pyaemia, Pyemia, ...

MeSH Unique ID: D018805

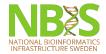

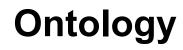

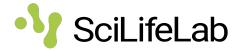

- A controlled vocabulary
- Captures term relationships, e.g.
  - is a
  - part of
  - contained in
  - produced by
- Hierarchy / Tree
  - A term can be present at several places in the hierarchy

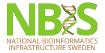

# Human Phenotype Ontology - SciLifeLab

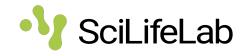

| OLS / Human Phenotype Ontology HP / HP:0001658 🗟 Copy                                                                                                    |                                                                                                    | oat                                                                                                    |
|----------------------------------------------------------------------------------------------------|----------------------------------------------------------------------------------------------------|----------------------------------------------------------------------------------------------------|
| Myocardial infarction                                                                                                    |                                                                                                    | Search HP Search                                                                                                    |
| 남 http://purl.obolibrary.org/obo/HP_0001658 둲 Copy                                                                                                    |                                                                                                    |                                                                                                    |
| Necrosis of the myocardium caused by an obstruction of the blood su<br>palpitations, and anxiety as well as characteristic EKG findings and el<br>HPO:probinson ]<br>Synonyms: MI Heart attack |                                                                                                    |                                                                                                    |
| 다 Tree view 🗟 Term mappings 🖬 Term history                                                                                                    |                                                                                                    | Term information -                                                                                                    |
| Ali<br>Phenotypic abnormality<br>Abnormality of the cardiovascular system<br>Abnormal cardiovascular system physiology<br>Myocardial infarction                                                | <ul> <li>▲ Graph view</li> <li>Reset tree</li> <li>Show all siblings</li> <li>✓ Preferred root terms</li> <li>All terms</li> </ul> | database cross reference         • MSH:D009203         • UMLS:C0027051         • SNOMEDCT_US:22298006         layperson term         Heart attack [ ORCID:0000-0001-5208-<br>3432 ]         abbreviation<br>MI         has obo namespace         human_phenotype         id         HP:0001658         Term relations         -         Subclass of:         • Abnormal cardiovascular system |

https://www.ebi.ac.uk/ols/ontologies/hp/terms?iri=http%3A%2F%2Fpurl.obolibrary.org%2Fobo%2FHP 0001658

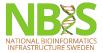

# **Brenda Tissue Ontology**

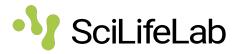

| OLS / The BRENDA Tissue Ontology (BTO) BTO / BTO:0000564 🗟 Copy |            | JSON   |
|-----------------------------------------------------------------|------------|--------|
| heart valve                                                     | Search BTO | Search |
| If http://purl.obolibrary.org/obo/BTO_0000564   園 Copy          |            |        |

A structure especially in a vein or lymphatic that closes temporarily a passage or orifice or permits movement of fluid in one direction only. [ From\_Merriam-Webster's\_Online\_Dictionary\_at\_www.Merriam-Webster.com:http://www.m-w.com/cgi-bin/dictionary?book=Dictionary&va=valve]

| 4 Tree view | 🗟 Term mappings 🛛 📶 Term history                                              |                                         | Term information -                                        |
|-------------|-------------------------------------------------------------------------------|-----------------------------------------|-----------------------------------------------------------|
| e-animal    | types and enzyme sources<br>body<br>cardiovascular system<br>o heart<br>heart | Graph view Reset tree Show all siblings | has obo namespace<br>BrendaTissueOBO<br>id<br>BTO:0000564 |
|             |                                                                               |                                         | Term relations -                                          |
|             |                                                                               |                                         | Subclass of:<br>• <i>part of</i> some heart               |
|             | https://www.ebi.ac.uk/ols/ontolo                                              | paies/bto/terms?iri=http%3A%2F%         | 2Fpurl.obolibrary.org%2Fobo%2FBTO 0000564                 |

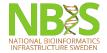

### A universal standard

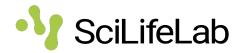

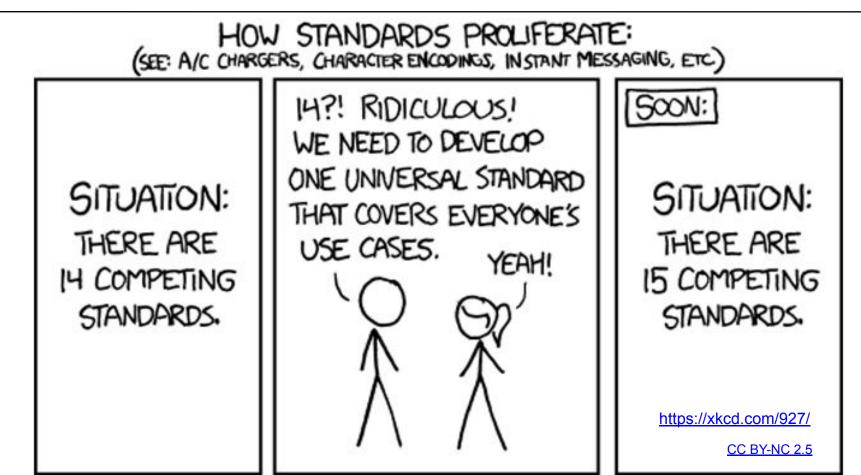

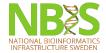

# Making your own?

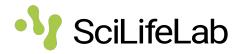

- At what point does it make sense to use something that exists?
  - Number of terms
  - Nature of terms
  - Relationships of terms
  - Terms management
    - Definitions
- FAIRness
  - Unique identifiers
  - Home brew vocabularies makes it harder to achieve machine readability

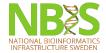

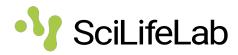

- Collections of metadata **elements** of relevance for a particular purpose
- Elements
  - Mandatory, Recommended, or Optional
  - Defined input value type
    - Free text, data, geographical position, numerical values, ontology terms
  - Can itself be an ontology term
- Stricter  $\rightarrow$  potentially increased FAIRness
- Generic to Specific

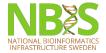

### **Generic - Dublin Core**

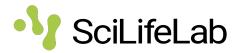

• Describing digital and physical resources

Term Name: creator

### • 15 elements

| Term Name: crea |                                                                                                    |  |  |  |  |  |  |
|-----------------|----------------------------------------------------------------------------------------------------|--|--|--|--|--|--|
| URI:            | http://purl.org/dc/elements/1.1/creator                                                                                                    |  |  |  |  |  |  |
| Label:          | Creator                                                                                                    |  |  |  |  |  |  |
| Definition:     | An entity primarily responsible for making the resource.                                                                                                    |  |  |  |  |  |  |
| Comment:        | Examples of a Creator include a person, an organization, or a service. Typically, the name of a Creator should be used to indicate the entity.                                         |  |  |  |  |  |  |
| Term Name: date |                                                                                                    |  |  |  |  |  |  |
| URI:            | http://purl.org/dc/elements/1.1/date                                                                                                    |  |  |  |  |  |  |
| Label:          | Date                                                                                                    |  |  |  |  |  |  |
| Definition:     | A point or period of time associated with an event in the lifecycle of the resource.                                                                                                   |  |  |  |  |  |  |
| Comment:        | Date may be used to express temporal information at any level of granularity. Recommended best practice is to use an encoding scheme, such as the W3CDTF profile of ISO 8601 [W3CDTF]. |  |  |  |  |  |  |
| References:     | [W3CDTF] http://www.w3.org/TR/NOTE-datetime                                                                                                    |  |  |  |  |  |  |
| Term Name: des  | cription                                                                                                    |  |  |  |  |  |  |
| URI:            | http://purl.org/dc/elements/1.1/description                                                                                                    |  |  |  |  |  |  |
| Label:          | Description                                                                                                    |  |  |  |  |  |  |
| Definition:     | An account of the resource.                                                                                                    |  |  |  |  |  |  |
| Comment:        | Description may include but is not limited to: an abstract, a table of contents, a graphical representation, or a free-text account of the resource.                                   |  |  |  |  |  |  |
| Term Name: forn | nat                                                                                                    |  |  |  |  |  |  |
| URI:            | http://purl.org/dc/elements/1.1/format                                                                                                    |  |  |  |  |  |  |
| Label:          | Format                                                                                                    |  |  |  |  |  |  |
| Definition:     | The file format, physical medium, or dimensions of the resource.                                                                                                    |  |  |  |  |  |  |
| Comment:        | Examples of dimensions include size and duration. Recommended best practice is to use a controlled vocabulary such as the list of<br>Internet Media Types [MIME].                      |  |  |  |  |  |  |
| References:     | [MIME] http://www.iana.org/assignments/media-types/                                                                                                    |  |  |  |  |  |  |

#### https://www.dublincore.org/specifications/dublin-core/dces/

### <u>CC BY 3.0</u>

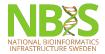

### **Specific - an ENA checklist**

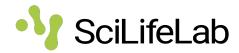

- ENA virus pathogen reporting standard checklist
- Reporting metadata of virus pathogen samples associated with genomic data
- 35 elements 9 mandatory and 15 recommended

### Checklist: ERC000033

**Checklist Fields** 

#### ENA virus pathogen reporting standard checklist

Minimum information about a virus pathogen. A checklist for reporting metadata of virus pathogen samples associated with genomic data. This minimum metadata standard was developed by the COMPARE platform for submission of virus surveillance and outbreak data (such as Ebola) as well as virus isolate information.

#### Filter fields... Q Field **Field Name** (Field Restriction) (Units) Requirement -Format Filter by type: 0 free text subject exposure optional 0 free text subject exposure duration optional 3 free text optional type exposure personal protective 0 free text optional equipment 0 text choice hospitalisation options \* optional 0 illness duration free text optional 0 illness symptoms free text optional restricted 0 regular expression (2) collection date recommended text geographic location (country 0 text choice options \* mandatory and/or sea)

### https://www.ebi.ac.uk/ena/browser/view/ERC000033

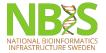

### How do I know what to use?

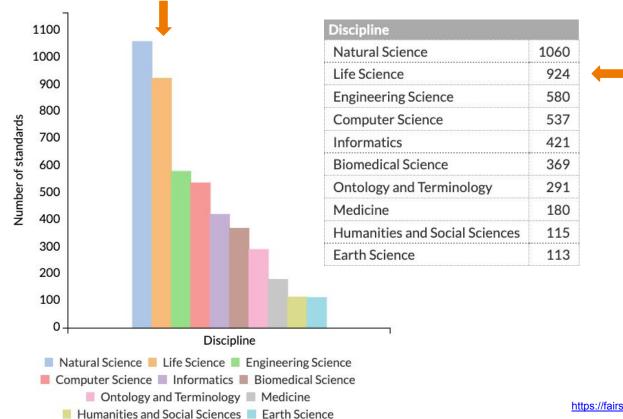

https://fairsharing.org/summary-statistics/ CC BY-SA 4.0

SciLifeLab

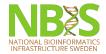

# **Data dictionary**

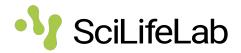

- Your own metadata standard
- Document what type of information is supposed to be entered for the metadata fields
- Name, units, allowed values, definitions, ...

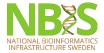

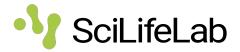

# Exercise: Start a data dictionary

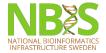

# Start a Data dictionary

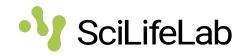

- 1. Open samples\_metadata\_lesson.csv
- 2. Create a new data\_dictionary file
- 3. Add headings to data\_dictionary
  - Current variable name
  - ENA variable name
  - Measurement unit
  - Allowed values
  - Definition
  - Description

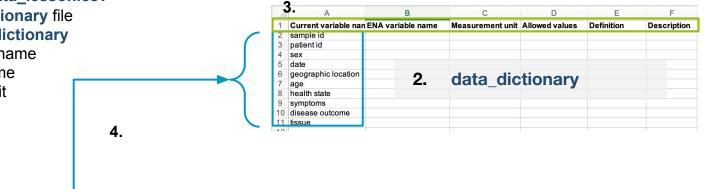

| A                   | В                                                                                                    | С                                                                                                    | D                                                                                                    | E                                                                                                    | F G                                                                                                    | Н                                                                                                    | 1                                                                                                    | J                                                                                                    |
|---------------------|----------------------------------------------------------------------------------------------------|----------------------------------------------------------------------------------------------------|----------------------------------------------------------------------------------------------------|----------------------------------------------------------------------------------------------------|----------------------------------------------------------------------------------------------------|----------------------------------------------------------------------------------------------------|----------------------------------------------------------------------------------------------------|----------------------------------------------------------------------------------------------------|
| sample id           | patient id                                                                                                    | sex                                                                                                    | date                                                                                                    | geographic location                                                                                                    | age health state                                                                                                    | e symptoms                                                                                                    | disease outcor                                                                                                    | ne tissue                                                                                                    |
| PE300_COVSeq_OAS-1  | UAS-1                                                                                                    | remaie                                                                                                    | 3 I March                                                                                                    | italy, runn, Nizza Millelonu                                                                                                    | 48 III                                                                                                    | iever, sore inroat                                                                                                    | dead                                                                                                    | laryngopnarynx                                                                                                    |
| PE150_COVseq_OAS-1  | OAS-1                                                                                                    | Female                                                                                                    | 32 March                                                                                                    | Italy, Turin, Nizza Millefonti                                                                                                    | 48 ill                                                                                                    | fever, sore throat                                                                                                    | dead                                                                                                    | laryngopharynx                                                                                                    |
| NEBNext_OAS-1       | OAS-1                                                                                                    | female                                                                                                    | 33 March                                                                                                    | Italy, Turin, Nizza Millefonti                                                                                                    | 48 ill                                                                                                    | fever, sore throat                                                                                                    | dead                                                                                                    | laryngopharynx                                                                                                    |
| PE300_COVseq_OAS-10 | OAS-10                                                                                                    | male                                                                                                    | 2020-03-31                                                                                                    | Italy, Turin, Turin                                                                                                    | 35                                                                                                    | N/A                                                                                                    |                                                                                                    | lung                                                                                                    |
| PE150_COVseq_OAS-10 | OAS-10                                                                                                    | male                                                                                                    | 2020-03-31                                                                                                    | Italy, Turin, Turin                                                                                                    | 35                                                                                                    | N/A                                                                                                    |                                                                                                    | lung                                                                                                    |
| NEBNext_OAS-10      | OAS-10                                                                                                    | male                                                                                                    | 2020-03-31                                                                                                    | Italy, Turin, Turin                                                                                                    | 35                                                                                                    | N/A                                                                                                    |                                                                                                    | lung                                                                                                    |
| PE300_COVseq_OAS-11 | OAS-11                                                                                                    | male                                                                                                    | 2020-03-31                                                                                                    | Italy, Turin, Piemonte                                                                                                    | 59 healthy                                                                                                    | N/A                                                                                                    | healthy                                                                                                    | nasopharynx                                                                                                    |
| PE150_COVseq_OAS-11 | OAS-11                                                                                                    | Male                                                                                                    | 2020-03-31                                                                                                    | Italy, Turin, Piemonte                                                                                                    | 59 healthy                                                                                                    | N/A                                                                                                    | healthy                                                                                                    | nasopharynx                                                                                                    |
| NEBNext_OAS-11      | OAS-11                                                                                                    | Male                                                                                                    |                                                                                                    |                                                                                                    | 59 healthy                                                                                                    | N/A                                                                                                    | healthy                                                                                                    | nasopharynx                                                                                                    |
| PE300_COVseq_OAS-12 | OAS-12                                                                                                    | female                                                                                                    | 2020-003                                                                                                    | mnles metada                                                                                                    | atalege                                                                                                    | son csv                                                                                                    | healthy                                                                                                    | nasopharynx                                                                                                    |
| PE150_COVseq_OAS-12 | OAS-12                                                                                                    | female                                                                                                    | 2020-03-31                                                                                                    | Italy, Turin, Turin                                                                                                    | 60 healthy                                                                                                    | N/A                                                                                                    | healthy                                                                                                    | nasopharynx                                                                                                    |
| NEBNext_OAS-12      | OAS-12                                                                                                    | female                                                                                                    | 2020-03-31                                                                                                    | Italy, Turin, Turin                                                                                                    | 60 healthy                                                                                                    | N/A                                                                                                    | healthy                                                                                                    | nasopharynx                                                                                                    |
| PE300_COVseq_OAS-13 | OAS-13                                                                                                    | female                                                                                                    | 31/3/2020                                                                                                    | Italy, Turin, Torino                                                                                                    | 83 ill                                                                                                    | fatigue, loss of taste                                                                                                    | dead                                                                                                    | laryngopharynx                                                                                                    |
| PE150_COVseq_OAS-13 | OAS-13                                                                                                    | female                                                                                                    | 31/3/2020                                                                                                    | Italy, Turin, Torino                                                                                                    | 83 ill                                                                                                    | fatigue, loss of taste                                                                                                    | dead                                                                                                    | laryngopharynx                                                                                                    |
| NEBNext_OAS-13      | OAS-13                                                                                                    | female                                                                                                    | 31/3/2020                                                                                                    | Italy, Turin, Torino                                                                                                    | 83 ill                                                                                                    | fatigue, loss of taste                                                                                                    | dead                                                                                                    | laryngopharynx                                                                                                    |
| PE300_COVseq_OAS-14 | OAS-14                                                                                                    | Male                                                                                                    | 4/1/2020                                                                                                    | Italy, Turin, Campidoglio                                                                                                    | 21 ill                                                                                                    | fever                                                                                                    | dead                                                                                                    | laryngopharynx                                                                                                    |
| PE150_COVseq_OAS-14 | OAS-14                                                                                                    | М                                                                                                    | 4/1/2021                                                                                                    | Italy, Turin, Campidoglio                                                                                                    | 21 ill                                                                                                    | fever                                                                                                    | dead                                                                                                    | laryngopharynx                                                                                                    |
| NEBNext_OAS-14      | OAS-14                                                                                                    | М                                                                                                    | 4/1/2022                                                                                                    | Italy, Turin, Campidoglio                                                                                                    | 21 ill                                                                                                    | fever                                                                                                    | dead                                                                                                    | laryngopharynx                                                                                                    |
|                     | sample id<br>PE300_COVSeq_OAS-1<br>PE150_COVseq_OAS-1<br>NEBNext_OAS-1<br>PE300_COVseq_OAS-10<br>PE150_COVseq_OAS-10<br>NEBNext_OAS-10<br>PE300_COVseq_OAS-11<br>NEBNext_OAS-11<br>PE300_COVseq_OAS-12<br>PE300_COVseq_OAS-13<br>PE300_COVseq_OAS-13<br>NEBNext_OAS-13<br>NEBNext_OAS-14 | sample id         patient id           PE300_COVSeq_OAS-1         OAS-1           PE150_COVseq_OAS-1         OAS-1           NEBNext_OAS-1         OAS-1           PE300_COVseq_OAS-10         OAS-10           PE300_COVseq_OAS-10         OAS-10           PE150_COVseq_OAS-10         OAS-10           PE300_COVseq_OAS-11         OAS-11           PE300_COVseq_OAS-11         OAS-11           PE300_COVseq_OAS-12         OAS-11           PE300_COVseq_OAS-12         OAS-12           PE150_COVseq_OAS-12         OAS-12           PE300_COVseq_OAS-13         OAS-12           PE300_COVseq_OAS-13         OAS-13           PE300_COVseq_OAS-13         OAS-13           PE300_COVseq_OAS-13         OAS-13           PE300_COVseq_OAS-13         OAS-13           PE300_COVseq_OAS-14         OAS-13           PE300_COVseq_OAS-13         OAS-13           PE300_COVseq_OAS-14         OAS-13           PE300_COVseq_OAS-14         OAS-13           PE300_COVseq_OAS-14         OAS-13           PE300_COVseq_OAS-14         OAS-14           PE300_COVseq_OAS-14         OAS-14 | sample id         patient id         sex           PE300_COVseq_OAS-1         OAS-1         remate           PE150_COVseq_OAS-1         OAS-1         female           PE300_COVseq_OAS-1         OAS-1         female           PE300_COVseq_OAS-10         OAS-10         male           PE150_COVseq_OAS-10         OAS-10         male           PE150_COVseq_OAS-10         OAS-10         male           PE300_COVseq_OAS-11         OAS-11         male           PE300_COVseq_OAS-11         OAS-11         male           PE300_COVseq_OAS-12         OAS-11         Male           PE300_COVseq_OAS-12         OAS-12         female           PE300_COVseq_OAS-12         OAS-12         female           PE300_COVseq_OAS-13         OAS-12         female           PE300_COVseq_OAS-13         OAS-13         female           PE300_COVseq_OAS-13         OAS-13         female           PE300_COVseq_OAS-13         OAS-13         female           PE300_COVseq_OAS-13         OAS-13         female           PE300_COVseq_OAS-14         OAS-14         Male           PE300_COVseq_OAS-14         OAS-13         female           PE300_COVseq_AS-14         OAS-14         Male </td <td>sample id         patient id         sex         date           PE300_COVseq_OAS-1         OAS-1         remaile         31 March           PE150_COVseq_OAS-1         OAS-1         Female         32 March           NEBNext_OAS-1         OAS-1         female         32 March           PE300_COVseq_OAS-10         OAS-10         male         2020-03-31           PE150_COVseq_OAS-10         OAS-10         male         2020-03-31           PE150_COVseq_OAS-10         OAS-10         male         2020-03-31           PE300_COVseq_OAS-11         OAS-11         male         2020-03-31           PE300_COVseq_OAS-12         OAS-11         Male         2020-03-31           PE300_COVseq_OAS-12         OAS-12         fem1e         2020-03-31           PE300_COVseq_OAS-12         OAS-12         fem2e         2020-03-31           PE300_COVseq_OAS-12         OAS-12         female         2020-03-31           PE300_COVseq_OAS-13         OAS-13         female         2020-03-31           PE300_COVseq_OAS-13         OAS-13         female         2020-03-31           PE300_COVseq_OAS-13         OAS-13         female         31/3/2020           PE150_COVseq_OAS-13         OAS-13         female         31</td> <td>sample id         patient id         sex         date         geographic location           PE300_CCV9seq_0AS-1         OAS-1         Female         31 March         raty, Turn, Nizza Millefonti           PE150_CCVseq_0AS-1         OAS-1         Female         32 March         raty, Turn, Nizza Millefonti           NEBNext_0AS-1         OAS-1         female         32 March         raty, Turn, Nizza Millefonti           PE300_CCVseq_0AS-10         OAS-10         male         2020-03-31         raty, Turin, Nizza Millefonti           PE300_CCVseq_0AS-10         OAS-10         male         2020-03-31         raty, Turin, Turin           PE300_CCVseq_0AS-11         OAS-10         male         2020-03-31         raty, Turin, Piemonte           PE300_CCVseq_0AS-11         OAS-11         male         2020-03-31         raty, Turin, Piemonte           PE300_COVseq_0AS-12         OAS-11         Male         2020-03-31         raty, Turin, Piemonte           PE300_COVseq_0AS-12         OAS-12         female         2020-03-31         raty, Turin, Piemonte           PE300_COVseq_0AS-12         OAS-12         female         2020-03-31         raty, Turin, Turin           PE300_COVseq_0AS-31         OAS-12         female         2020-03-31         raty, Turin, Turin</td> <td>sample id         patient id         sex         date         geographic location         age         health state           PE300_COVseq_OAS-1         OAS-1         remate         31 March         rating, runn, Nizza Millefonti         40 in           PE150_COVseq_OAS-1         OAS-1         Female         32 March         taty, runn, Nizza Millefonti         48 in           PE300_COVseq_OAS-1         OAS-1         female         32 March         taty, runn, Nizza Millefonti         48 in           PE300_COVseq_OAS-10         OAS-10         male         2020-03-31         taty, runn, Nizza Millefonti         48 in           PE300_COVseq_OAS-10         OAS-10         male         2020-03-31         taty, runn, Turin         35           PE300_COVseq_OAS-10         OAS-10         male         2020-03-31         taty, runn, Plemonte         59         healthy           PE300_COVseq_OAS-11         OAS-11         male         2020-03-31         taty, runn, Plemonte         59         healthy           PE300_COVseq_OAS-12         OAS-11         Male         2020-03-31         taty, runn, Plemonte         59         healthy           PE300_COVseq_OAS-12         OAS-12         female         2020-03-31         taty, runn, Plemonte         59         healthy</td> <td>sample idpatient idsexdategeographic locationagehealth statesymptomsPE300_CCV/seq_OAS-1CMS-1Iemale31 MarchIatay, Turin, Nizza Millefonti46 IIIIever, sore throatPE150_COV/seq_OAS-1OAS-1Female32 MarchItaly, Turin, Nizza Millefonti48 IIIfever, sore throatNEBNext_OAS-1OAS-1female32 MarchItaly, Turin, Nizza Millefonti48 IIIfever, sore throatPE300_COV/seq_OAS-10OAS-10male2020-03-31Italy, Turin, Turin35N/APE300_COV/seq_OAS-10OAS-10male2020-03-31Italy, Turin, Turin35N/APE300_COV/seq_OAS-11OAS-10male2020-03-31Italy, Turin, Piemonte59healthyN/APE300_COV/seq_OAS-11OAS-11male2020-03-31Italy, Turin, Piemonte59healthyN/APE300_COV/seq_OAS-12OAS-11Male2020-03-31Italy, Turin, Piemonte59healthyN/APE300_COV/seq_OAS-12OAS-12female2020-03-31Italy, Turin, Piemonte59healthyN/APE300_COV/seq_OAS-12OAS-12female2020-03-31Italy, Turin, Piemonte60healthyN/APE300_COV/seq_OAS-12OAS-12female2020-03-31Italy, Turin, Turin60healthyN/APE300_COV/seq_OAS-13OAS-13female31/3/2020Italy, Turin, Torino83illfatigue, loss of tastePE150_COV/seq_OAS-13&lt;</td> <td>sample idpatient idsexdategeographic locationagehealth statesymptomsdisease outcomPE300_COVseq_OAS-1OAS-1remate31 Marchnatay, funn, Nuzza Millefonti48 iiifever, sore throatdeadPE150_COVseq_OAS-1OAS-1female32 MarchItaly, Turin, Nizza Millefonti48 iiifever, sore throatdeadNEBNext_OAS-1OAS-1female32 MarchItaly, Turin, Nizza Millefonti48 iiifever, sore throatdeadPE300_COVseq_OAS-10OAS-10male2020-03-31Italy, Turin, Turin35N/APE300_COVseq_OAS-10OAS-10male2020-03-31Italy, Turin, Turin35N/APE300_COVseq_OAS-11OAS-11male2020-03-31Italy, Turin, Piemonte59healthyN/APE300_COVseq_OAS-11OAS-11male2020-03-31Italy, Turin, Piemonte59healthyN/APE300_COVseq_OAS-12OAS-11Male2020-03-31Italy, Turin, Piemonte59healthyN/AhealthyPE300_COVseq_OAS-12OAS-12female2020-03-31Italy, Turin, Piemonte59healthyN/AhealthyPE300_COVseq_OAS-12OAS-12female2020-03-31Italy, Turin, Piemonte59healthyN/AhealthyPE300_COVseq_OAS-12OAS-12female2020-03-31Italy, Turin, Turin60healthyN/AhealthyPE300_COVseq_OAS-13OAS-13female31/3/202</td> | sample id         patient id         sex         date           PE300_COVseq_OAS-1         OAS-1         remaile         31 March           PE150_COVseq_OAS-1         OAS-1         Female         32 March           NEBNext_OAS-1         OAS-1         female         32 March           PE300_COVseq_OAS-10         OAS-10         male         2020-03-31           PE150_COVseq_OAS-10         OAS-10         male         2020-03-31           PE150_COVseq_OAS-10         OAS-10         male         2020-03-31           PE300_COVseq_OAS-11         OAS-11         male         2020-03-31           PE300_COVseq_OAS-12         OAS-11         Male         2020-03-31           PE300_COVseq_OAS-12         OAS-12         fem1e         2020-03-31           PE300_COVseq_OAS-12         OAS-12         fem2e         2020-03-31           PE300_COVseq_OAS-12         OAS-12         female         2020-03-31           PE300_COVseq_OAS-13         OAS-13         female         2020-03-31           PE300_COVseq_OAS-13         OAS-13         female         2020-03-31           PE300_COVseq_OAS-13         OAS-13         female         31/3/2020           PE150_COVseq_OAS-13         OAS-13         female         31 | sample id         patient id         sex         date         geographic location           PE300_CCV9seq_0AS-1         OAS-1         Female         31 March         raty, Turn, Nizza Millefonti           PE150_CCVseq_0AS-1         OAS-1         Female         32 March         raty, Turn, Nizza Millefonti           NEBNext_0AS-1         OAS-1         female         32 March         raty, Turn, Nizza Millefonti           PE300_CCVseq_0AS-10         OAS-10         male         2020-03-31         raty, Turin, Nizza Millefonti           PE300_CCVseq_0AS-10         OAS-10         male         2020-03-31         raty, Turin, Turin           PE300_CCVseq_0AS-11         OAS-10         male         2020-03-31         raty, Turin, Piemonte           PE300_CCVseq_0AS-11         OAS-11         male         2020-03-31         raty, Turin, Piemonte           PE300_COVseq_0AS-12         OAS-11         Male         2020-03-31         raty, Turin, Piemonte           PE300_COVseq_0AS-12         OAS-12         female         2020-03-31         raty, Turin, Piemonte           PE300_COVseq_0AS-12         OAS-12         female         2020-03-31         raty, Turin, Turin           PE300_COVseq_0AS-31         OAS-12         female         2020-03-31         raty, Turin, Turin | sample id         patient id         sex         date         geographic location         age         health state           PE300_COVseq_OAS-1         OAS-1         remate         31 March         rating, runn, Nizza Millefonti         40 in           PE150_COVseq_OAS-1         OAS-1         Female         32 March         taty, runn, Nizza Millefonti         48 in           PE300_COVseq_OAS-1         OAS-1         female         32 March         taty, runn, Nizza Millefonti         48 in           PE300_COVseq_OAS-10         OAS-10         male         2020-03-31         taty, runn, Nizza Millefonti         48 in           PE300_COVseq_OAS-10         OAS-10         male         2020-03-31         taty, runn, Turin         35           PE300_COVseq_OAS-10         OAS-10         male         2020-03-31         taty, runn, Plemonte         59         healthy           PE300_COVseq_OAS-11         OAS-11         male         2020-03-31         taty, runn, Plemonte         59         healthy           PE300_COVseq_OAS-12         OAS-11         Male         2020-03-31         taty, runn, Plemonte         59         healthy           PE300_COVseq_OAS-12         OAS-12         female         2020-03-31         taty, runn, Plemonte         59         healthy | sample idpatient idsexdategeographic locationagehealth statesymptomsPE300_CCV/seq_OAS-1CMS-1Iemale31 MarchIatay, Turin, Nizza Millefonti46 IIIIever, sore throatPE150_COV/seq_OAS-1OAS-1Female32 MarchItaly, Turin, Nizza Millefonti48 IIIfever, sore throatNEBNext_OAS-1OAS-1female32 MarchItaly, Turin, Nizza Millefonti48 IIIfever, sore throatPE300_COV/seq_OAS-10OAS-10male2020-03-31Italy, Turin, Turin35N/APE300_COV/seq_OAS-10OAS-10male2020-03-31Italy, Turin, Turin35N/APE300_COV/seq_OAS-11OAS-10male2020-03-31Italy, Turin, Piemonte59healthyN/APE300_COV/seq_OAS-11OAS-11male2020-03-31Italy, Turin, Piemonte59healthyN/APE300_COV/seq_OAS-12OAS-11Male2020-03-31Italy, Turin, Piemonte59healthyN/APE300_COV/seq_OAS-12OAS-12female2020-03-31Italy, Turin, Piemonte59healthyN/APE300_COV/seq_OAS-12OAS-12female2020-03-31Italy, Turin, Piemonte60healthyN/APE300_COV/seq_OAS-12OAS-12female2020-03-31Italy, Turin, Turin60healthyN/APE300_COV/seq_OAS-13OAS-13female31/3/2020Italy, Turin, Torino83illfatigue, loss of tastePE150_COV/seq_OAS-13< | sample idpatient idsexdategeographic locationagehealth statesymptomsdisease outcomPE300_COVseq_OAS-1OAS-1remate31 Marchnatay, funn, Nuzza Millefonti48 iiifever, sore throatdeadPE150_COVseq_OAS-1OAS-1female32 MarchItaly, Turin, Nizza Millefonti48 iiifever, sore throatdeadNEBNext_OAS-1OAS-1female32 MarchItaly, Turin, Nizza Millefonti48 iiifever, sore throatdeadPE300_COVseq_OAS-10OAS-10male2020-03-31Italy, Turin, Turin35N/APE300_COVseq_OAS-10OAS-10male2020-03-31Italy, Turin, Turin35N/APE300_COVseq_OAS-11OAS-11male2020-03-31Italy, Turin, Piemonte59healthyN/APE300_COVseq_OAS-11OAS-11male2020-03-31Italy, Turin, Piemonte59healthyN/APE300_COVseq_OAS-12OAS-11Male2020-03-31Italy, Turin, Piemonte59healthyN/AhealthyPE300_COVseq_OAS-12OAS-12female2020-03-31Italy, Turin, Piemonte59healthyN/AhealthyPE300_COVseq_OAS-12OAS-12female2020-03-31Italy, Turin, Piemonte59healthyN/AhealthyPE300_COVseq_OAS-12OAS-12female2020-03-31Italy, Turin, Turin60healthyN/AhealthyPE300_COVseq_OAS-13OAS-13female31/3/202 |

- 4. Copy headings from samples\_metadata\_lesson.csv to rows in data\_dictionary
  - Add some definitions
- Add some units
- Add some allowed value definitions

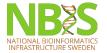

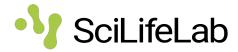

|    | А                    | В                 | С                | D                                                          | E                                                  | F           |
|----|----------------------|-------------------|------------------|------------------------------------------------------------|----------------------------------------------------|-------------|
| 1  | Current variable nan | ENA variable name | Measurement unit | Allowed values                                             | Definition                                         | Description |
| 2  | sample id            |                   |                  |                                                            |                                                    |             |
| 3  | patient id           |                   |                  |                                                            |                                                    |             |
| 4  | sex                  |                   |                  | male, female, unknown                                      | Sex of individual                                  |             |
| 5  | date                 |                   |                  | format: YYYY-MM-DD, >=proj_start_date & <=today            | Date of sampling                                   |             |
| 6  | location             |                   |                  |                                                            |                                                    |             |
| 7  | age                  |                   | years            |                                                            | Age of the individual at                           |             |
| 8  | health state         |                   |                  |                                                            | Health state of individual at                      |             |
| 9  | symptoms             |                   |                  | fever, sore throat, fatigue, loss of taste, not applicable | Symptoms experienced in<br>connection with illness |             |
| 10 | disease outcome      |                   |                  | healthy, dead                                              | Final outcome of disease                           |             |
| 11 | tissue               |                   |                  |                                                            | Tissue sampled                                     |             |
| 12 |                      |                   |                  |                                                            |                                                    |             |

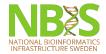

## Plan ahead

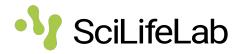

- Use standards of deposition databases were you plan to publish your data
- Helps with selecting elements
- Makes data submission much easier

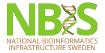

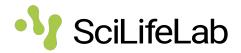

# Exercise: Look up an ENA checklist to improve the data dictionary

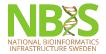

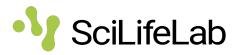

- 1. Go to <u>https://www.ebi.ac.uk/ena/browser/checklists</u> to see the available checklists
- 2. Scroll down the listing until you find the ERC000033 ENA virus pathogen reporting standard checklist
- 3. Go through the data dictionary and find suitable field names in the ENA default sample checklist for those fields. Add them to the ENA Variable name column of your data dictionary file.
  - a. Are all mandatory fields present, or will you need to add fields?
  - b. Are there fields that need to be split into more fields?
  - c. Are there controlled vocabularies you should adhere to?

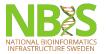

### Improve data dictionary

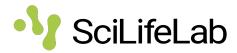

#### Checklist: ERC000033

#### ENA virus pathogen reporting standard checklist

Minimum information about a virus pathogen. A checklist for reporting metadata of virus pathogen samples associated with genomic data minimum metadata standard was developed by the COMPARE platform for submission of virus surveillance and outbreak data (such as Ebo well as virus isolate information.

| Checklist Fields                        |                                           |         |                                    |                                                 |                  |                                                                                      |                                                     |                         |
|-----------------------------------------|-------------------------------------------|---------|------------------------------------|-------------------------------------------------|------------------|--------------------------------------------------------------------------------------|-----------------------------------------------------|-------------------------|
| Filter fields Q                         | Field Name                                |         | Field (Field Restriction<br>Format | n) Requirement 🔻 (Units)                        |                  |                                                                                      |                                                     |                         |
| Filter by type:                         | subject exposure                          | 0       | free text                          | optional                                        |                  |                                                                                      |                                                     |                         |
| Human surveillance<br>data              | subject exposure duration                 | 0       | free text                          | optional                                        |                  |                                                                                      |                                                     |                         |
| Collection event<br>information         | type exposure                             | ୍       | A                                  | B                                               | С                | D                                                                                    | E                                                   | F                       |
| sample collection                       | personal protective equipment             | (1<br>2 | Current variable name              | ENA variable name                               | Measurement unit | Allowed values                                                                       | Definition                                          | Description             |
| host disorder                           | hospitalisation                           | 3       | patient id<br>sex                  | host subject id<br>host sex                     |                  | male, female, <b>not collected</b>                                                   | Sex of individual                                   |                         |
| host description                        | illness duration                          | 5       |                                    | collection date<br>geographic location (country |                  | format: YYYY-MM-DD, >=proj_start_date & <=today<br><country></country>               | Date of sampling                                    |                         |
| information                             |                                           | 7       | age                                | geographic location (region<br>host age         | years            | <region>, <city>,</city></region>                                                    | Age of the individual at                            |                         |
| General collection<br>event information | illness symptoms                          | . 9     |                                    | host health state                               |                  | diseased, healthy, not applicable, not collected, not<br>provided, restricted access | Health state of individual at time of sampling      |                         |
| Serology detection                      | collection date                           | 10      | 0 symptoms                         | illness symptoms                                |                  | fever, sore throat, fatigue, loss of taste, not applicable                           |                                                     |                         |
| Infraspecies                            | geographic location (country and/or sea)  | ( 11    |                                    | host disease outcome<br>isolation source host-  |                  | recovered, dead                                                                      | Final outcome of disease                            |                         |
| Associated host                         | geographic location (latitude)            | 12      | 3 isolate                          | associated<br>isolate                           |                  |                                                                                      | Tissue sampled<br>individual isolate from which the | the sample was obtained |
| information                             | geographic location (longitude)           |         | restricted regular expression text | ion ⑦ recommended DD                            |                  |                                                                                      |                                                     |                         |
| host details<br>Environmental           | geographic location (region and locality) |         | free text                          | recommended                                     | <u>httr</u>      | ps://www.ebi.ac.uk/ena/browser/view                                                  | <u>/ERC000033</u>                                   |                         |

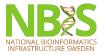

# **Finding ontologies**

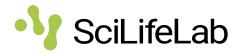

#### Checklist: ERC000033

#### ENA virus pathogen reporting standard checklist

Minimum information about a virus pathogen. A checklist for reporting metadata of virus pathogen samples associated with genomic data minimum metadata standard was developed by the COMPARE platform for submission of virus surveillance and outbreak data (such as Ebo well as virus isolate information.

| Checklist Fields                  |                                           |   |                    |                      |               |         |
|-----------------------------------|-------------------------------------------|---|--------------------|----------------------|---------------|---------|
| Filter fields Q                   | Field Name                                |   | Field<br>Format    | (Field Restriction)  | Requirement 👻 | (Units) |
| Filter by type:                   | subject exposure                          | 0 | free text          |                      | optional      |         |
| Human surveillance<br>data        | subject exposure duration                 | 0 | free text          |                      | optional      |         |
| Collection event                  | type exposure                             | 0 | free text          |                      | optional      |         |
| sample collection                 | personal protective equipment             | 0 | free text          |                      | optional      |         |
| host disorder                     | hospitalisation                           | 0 | text choice        | options 👻            | optional      |         |
| host description<br>Virus isolate | illness duration                          | 0 | free text          |                      | optional      |         |
| information<br>General collection | illness symptoms                          | 0 | free text          |                      | optional      |         |
| event information                 | collection date                           | 0 | restricted<br>text | regular expression ⑦ | recommended   |         |
| Serology detection                | geographic location (country and/or sea)  | 0 | text choice        | options 🔻            | mandatory     |         |
| information<br>Associated host    | geographic location (latitude)            | 0 | restricted<br>text | regular expression ⑦ | recommended   | DD      |
| information                       | geographic location (longitude)           | 0 | restricted<br>text | regular expression ⑦ | recommended   | DD      |
| host details<br>Environmental     | geographic location (region and locality) | 0 | free text          |                      | recommended   |         |

- This standard is liberal when it comes the allowed values for the different fields
- We can do better!
- Use ontology terms
  - Improves FAIRness
  - But which ontologies...?

https://www.ebi.ac.uk/ena/browser/view/ERC000033

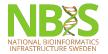

# **Finding ontologies**

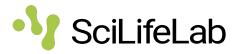

- Tools
  - <u>FAIRsharing.org</u>
  - <u>EBI Ontology Tooling page</u>
    - Ontology Lookup Service OLS
    - <u>Zooma</u> map free text to ontology terms
- Not an exact science... There is no perfect way...
- Sometimes hard
- Trial and error

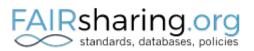

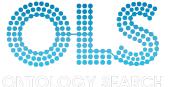

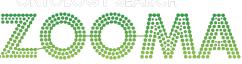

ONTOLOGY ANNOTATION

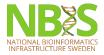

# FAIRsharing.org

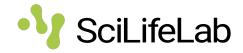

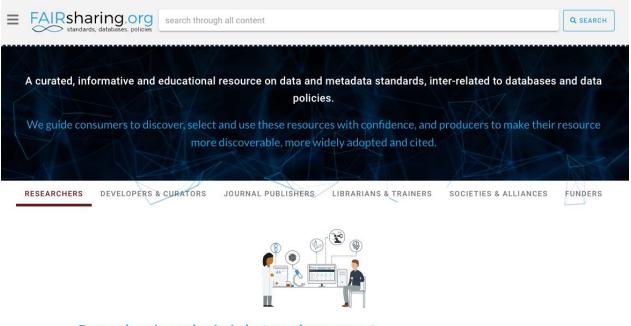

### Researchers in academia, industry and government

Identify and cite the standards, databases or repositories that exist for your discipline when creating a data management plan, releasing data or submitting a manuscript to a journal... read more

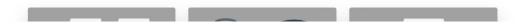

https://fairsharing.org/ CC BY-SA 4.0

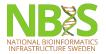

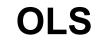

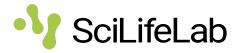

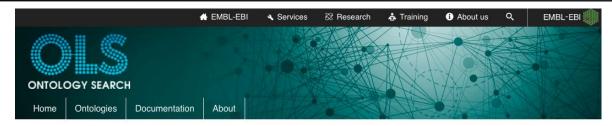

#### Welcome to the EMBL-EBI Ontology Lookup Service

| Search OLS                     | Search                             |
|--------------------------------|------------------------------------|
| Examples: diabetes, GO:0098743 | Looking for a particular ontology? |

### About OLS

The Ontology Lookup Service (OLS) is a repository for biomedical ontologies that aims to provide a single point of access to the latest ontology versions. You can browse the ontologies through the website as well as programmatically via the OLS API. OLS is developed and maintained by the <u>Samples, Phenotypes and</u> <u>Ontologies Team</u> (SPOT) at EMBL-EBI.

### ✤ Related Tools

In addition to OLS the SPOT team also provides the OxO, Zooma and Webulous services. <u>OxO</u> provides cross-ontology mappings between terms from different ontologies. <u>Zooma</u> is a service to assist in mapping data to ontologies in OLS and <u>Webulous</u> is a tool for building ontologies from spreadsheets.

### 🛦 Report an Issue

For feedback, enquiries or suggestion about OLS or to request a new ontology please use our GitHub issue tracker. For announcements relating to OLS, such as new releases and new features sign up to the OLS announce mailing list

### Jata Content

Updated 18 Feb 2021 07:58

- · 260 ontologies
- 6,466,998 terms
- 31,530 properties
- 497,537 individuals

#### Tweets by @EBIOLS

EBISPOT OLS

A number of our users have custom installations of OLS, OxO and Zooma. @NicoMatentzoglu has created a page where you can you tell us about your custom EBI Ontology Tools installation and your use case: aihub com/EBISPOT/ontoto...

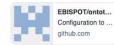

https://www.ebi.ac.uk/ols/

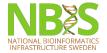

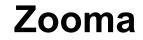

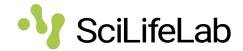

| Home     Explore     Help     About ZOOMA       What's this?     Show me some exam       Bright nuclei     Agammaglobulinemia 2 phenotype            | ples | Zooma is a tool for mapping free text annotations to ontology term based on a curated repository of annotation knowledge.                                                                                                    |
|----------------------------------------------------------------------------------------------------|------|----------------------------------------------------------------------------------------------------|
| Reduction in IR-induced 53BP1 foci in HeLa cell<br>Impaired cell migration with increased protrusive activity phenotype<br>C57Black/6 strain         |      | Where mappings are not found in the curated respository one or more ontologies can be selected from the <u>Ontology Lookup Service</u> to increase coverage. For example if you want to map GWAS annotations select the GWAS datasource and a common disease ontology such as EFO or DOID to maximise coverage when terms have no curated mappings. |
| nuclei stay close together<br>Retinal cone dystrophy 3B disease<br>segregation problems/chromatin bridges/lagging chromosomes/multiple DNA<br>masses |      | Use the text box to find possible ontology mappings for free text terms in the ZOOMA repository of curated annotation knowledge. You can add one term (e.g. ' <i>Homo saplens</i> ') per line. If you also have a type for your term (e.g. ' <i>organism</i> '), put this after the term, separated by a tab.                                       |
| Senawa syndrome autosomal recessive nhenotyne                                                                                                    |      | If you are new to ZOOMA, take a look at our getting started guide.                                                                                                    |

Configure Datasources

Annotate Clear

https://www.ebi.ac.uk/training/online/courses/cellular-microscopy-phenotype-ontology-quick-tour/annotating-data-with-cmpo/

<u>CC BY 4.0</u>

https://www.ebi.ac.uk/spot/zooma/

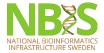

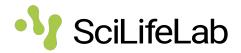

# Exercise: Find suitable ontologies for your data

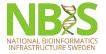

# Finding ontologies and terms 📲 SciLifeLab

Try finding and deciding on suitable ontologies and terms to use for the data file

- illness symptoms, using OLS
- **isolation source host-associated**, using FAIRsharing.org

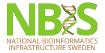

### **Update data dictionary**

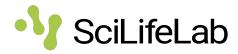

|    | A                   | В                                         | С                | D                                                                                                    | E                                                     | F           |
|----|---------------------|-------------------------------------------|------------------|----------------------------------------------------------------------------------------------------|-------------------------------------------------------|-------------|
| 1  | Current variable na | n ENA variable name                       | Measurement unit | Allowed values                                                                                                    | Definition                                            | Description |
| 2  | sample id           |                                           |                  |                                                                                                    |                                                       |             |
| 3  | patient id          | host subject id                           |                  |                                                                                                    |                                                       |             |
| 4  | sex                 | host sex                                  |                  | male, female, not collected                                                                                                    | Sex of individual                                     |             |
| 5  | date                | collection date                           |                  | format: YYYY-MM-DD, >=proj_start_date & <=today                                                                                     | Date of sampling                                      |             |
| 6  | location            | geographic location (country and/or sea)  |                  | <country></country>                                                                                                    |                                                       |             |
| 7  |                     | geographic location (region and locality) |                  | <region>, <city>,</city></region>                                                                                                   |                                                       |             |
| 8  | age                 | host age                                  | years            |                                                                                                    | Age of the individual at                              |             |
| 9  | health state        | host health state                         |                  | diseased, healthy, not applicable, not collected, not provided, restricted access                                                   | Health state of individual at time of sampling        |             |
| 10 | symptoms            | illness symptoms                          |                  | NCIT ontology:<br>Fever (NCIT:C3038), Sore Throat (NCIT:C50747),<br>Fatigue (NCIT:C3036), Ageusia (NCIT:C116374), not<br>applicable |                                                       |             |
| 11 | disease outcome     | host disease outcome                      |                  | recovered, dead                                                                                                    | Final outcome of disease                              |             |
| 12 | tissue              | isolation source host-associated          |                  | FMA ontology:<br>Laryngopharynx (FMA:54880), Nasopharynx<br>(FMA:54878), Lung (FMA:7195)                                            | Tissue sampled                                        |             |
| 13 | experiment type     |                                           |                  |                                                                                                    |                                                       |             |
| 14 | isolate             | isolate                                   |                  |                                                                                                    | individual isolate from which the sample was obtained |             |

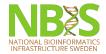

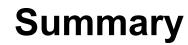

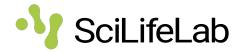

- Information about data is called **metadata**
- Good metadata is a necessity for understanding the data FAIRness
- Try to be consistent when describing data
- Use controlled vocabularies and ontologies when specifying metadata
- Metadata standards generic and domain specific
- Use data dictionaries to document standards for your data
- There are tools to help you decide on ontologies and terms to use